**MITTELSCHULE LANGENZENN-VEITSBRONN** 

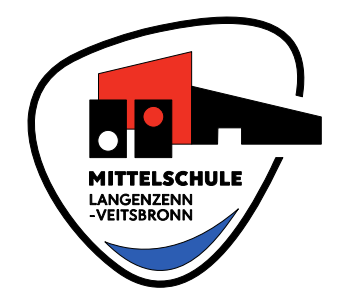

Klaushofer Weg 4 90579 Langenzenn

T 09101 703-850 F 09101 703-908

verwaltung@mittelschule-langenzenn.de www.mittelschule-langenzenn.de

## Elternkommunikation mit Edoop

Sehr geehrte Eltern,

uns ist es sehr wichtig, mit Ihnen zum Wohle Ihres Kindes im Austausch zu bleiben. Daher arbeiten wir an unserem Haus mit dem Programm Edoop.

Über diesen Kanal versorgen wir Sie mit sämtlichen Elternbriefen und wichtigen Informationen. So kann eine Menge Papier gespart werden. Auch können Sie über diesen Weg Ihr Kind per App oder im Browser krankmelden.

Ein weiterer Vorteil von Edoop ist, dass neben den Elternbriefen und Krankmeldungen auch ein Notenverwaltungs- und Zeugnisprogramm enthalten sind. Diese Ebene betrifft aber nur die in der Klasse unterrichtenden Lehrkräfte.

Das Programm ist datenschutzkonform. Der Vertrag der Schule mit "Edoop" beinhaltet eine Datenschutzvereinbarung nach Artikel 28 DSGVO, durch die die sensiblen Daten besonders geschützt werden. Bei der Anmeldung bei Edoop wird Ihre Mailadresse, der Vor- und Nachname Ihres Kindes sowie die besuchte Klasse elektronisch gespeichert. Die genannten Daten werden von der Schule nur für die Aufgabenerfüllung im Zusammenhang mit Edoop verarbeitet und genutzt. Sie dürfen nicht für andere Zwecke verwendet werden. Den Vertrag zur Auftragsverarbeitung können Sie jederzeit im Sekretariat einsehen.

Bitte füllen Sie die Zustimmung zur Nutzung von Edoop aus und geben diese zeitnah in der Schule ab. Anschließend erhalten Sie eine Mail mit dem entsprechenden Zugangscode.

Bei Fragen stehen wir gerne zur Verfügung.

Mit freundlichen Grüßen

Jürgen Schlotter, Rektor

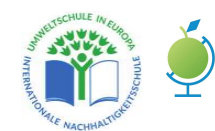

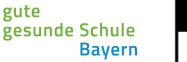

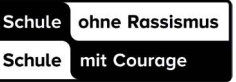

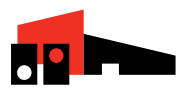

## So erhalten Sie Zugang zu Edoop:

• Edoop-App auf dem Smartphone installieren oder

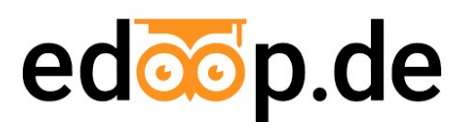

• https://www.eltern.edoop.de im Browser Ihres Computers oder Tablets öffnen

Sie erhalten von edoop.de per Mail (Siehe unten) einen Zugangscode. Mit diesem können Sie sich in der App oder im Browser registrieren und anmelden.

\_\_\_\_\_\_\_\_\_\_\_\_\_\_\_\_\_\_\_\_\_\_\_\_\_\_\_\_\_\_\_\_\_\_\_\_\_\_\_\_\_\_\_\_\_\_\_\_\_\_\_\_\_\_\_\_\_\_\_\_\_\_\_\_\_\_\_\_\_\_\_\_\_\_\_

Bitte füllen Sie den folgenden Abschnitt aus und geben diesen zeitnah in der Verwaltung der Mittelschule Langenzenn ab:

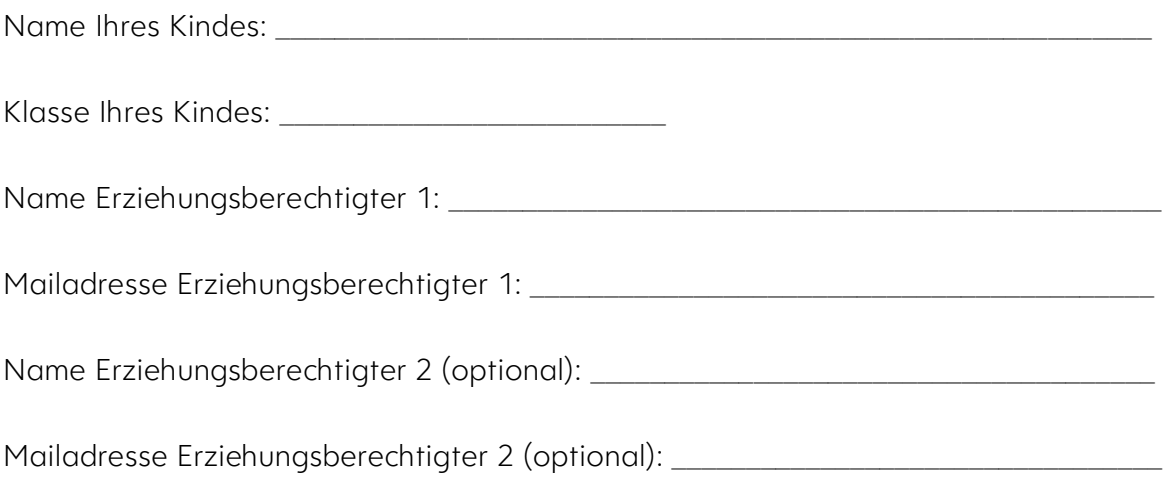

Mit der Registrierung bei Edoop erkläre ich mein Einverständnis mit der datenschutzkonformen Speicherung der benötigten Schülerdaten sowie der Kommunikation zwischen der Mittelschule Langenzenn und mir über Edoop.

Ort Datum Unterschrift Erziehungsberechtigte/r

Nach Bestätigung Ihrer Mailadresse, ordnen wir Ihnen Ihr Kind zu. Ab diesem Zeitpunkt sind auch Krankmeldungen per App oder im Browser möglich.

\_\_\_\_\_\_\_\_\_\_\_\_\_\_\_\_\_\_\_ \_\_\_\_\_\_\_\_\_\_\_\_\_\_\_\_\_\_\_ \_\_\_\_\_\_\_\_\_\_\_\_\_\_\_\_\_\_\_\_\_\_\_\_\_\_\_\_\_\_\_\_\_\_\_\_\_\_\_\_\_\_\_\_